## **WORKPLACE\_ACCESS Table**

The WORKPLACE\_ACCESS table lists all the workplaces assigned to a project. This includes information needed to display the root node of a user's workplace tree based upon the user's role.

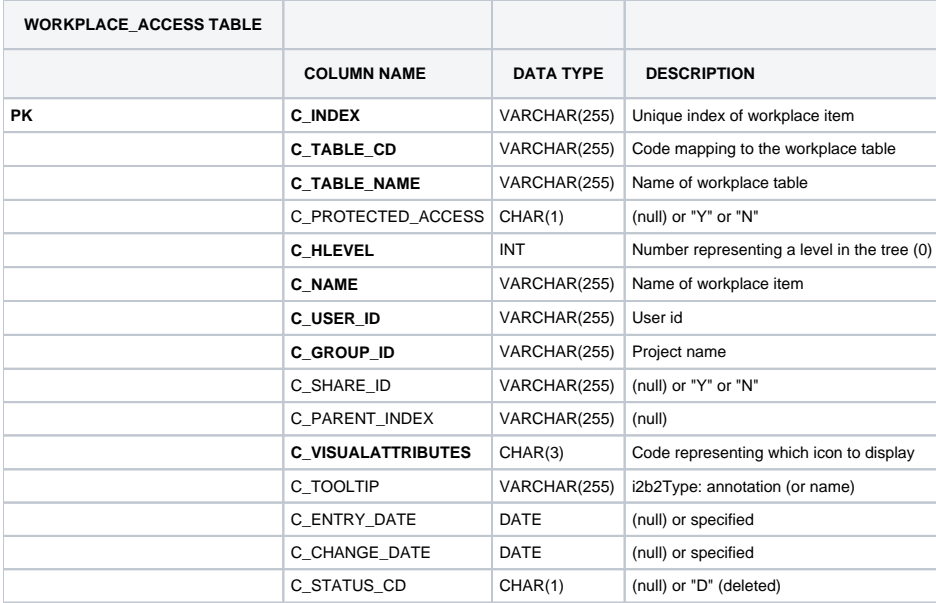